#### ФИО: Гнатюк Максим Александрович МИНИСТЕРСТВО ТРАНСПОРТА РОССИЙСКОЙ ФЕДЕРАЦИИ Должно

Дата подписания: 11.07.2022 09:51:21

Уникальный программный клыв

# 8873f497f10erkun TocydAPCTBEHHЫЙ УНИВЕРСИТЕТ ПУТЕЙ СООБЩЕНИЯ

Приложение к рабочей программе дисциплины

# **ОЦЕНОЧНЫЕ МАТЕРИАЛЫ ДЛЯ ПРОМЕЖУТОЧНОЙ АТТЕСТАЦИИ ПО ДИСЦИПЛИНЕ (МОДУЛЮ)**

# **Компонентный подход к программированию**

*(наименование дисциплины(модуля)*

Направление подготовки / специальность

# **09.04.02 Информационные системы и технологии**

*(код и наименование)*

Направленность (профиль)/специализация

# **Корпоративные информационные системы**

*(наименование)*

### Содержание

- 1. Пояснительная записка.
- 2. Типовые контрольные задания или иные материалы для оценки знаний, умений, навыков и (или) опыта деятельности, характеризующих уровень сформированности компетенций.
- 3. Методические материалы, определяющие процедуру и критерии оценивания сформированности компетенций при проведении промежуточной аттестации.

#### **1. Пояснительная записка**

Цель промежуточной аттестации – оценивание промежуточных и окончательных результатов обучения по дисциплине, обеспечивающих достижение планируемых результатов освоения образовательной программы.

Формы промежуточной аттестации: *зачет, семестр 3.* 

#### Перечень компетенций, формируемых в процессе освоения дисциплины

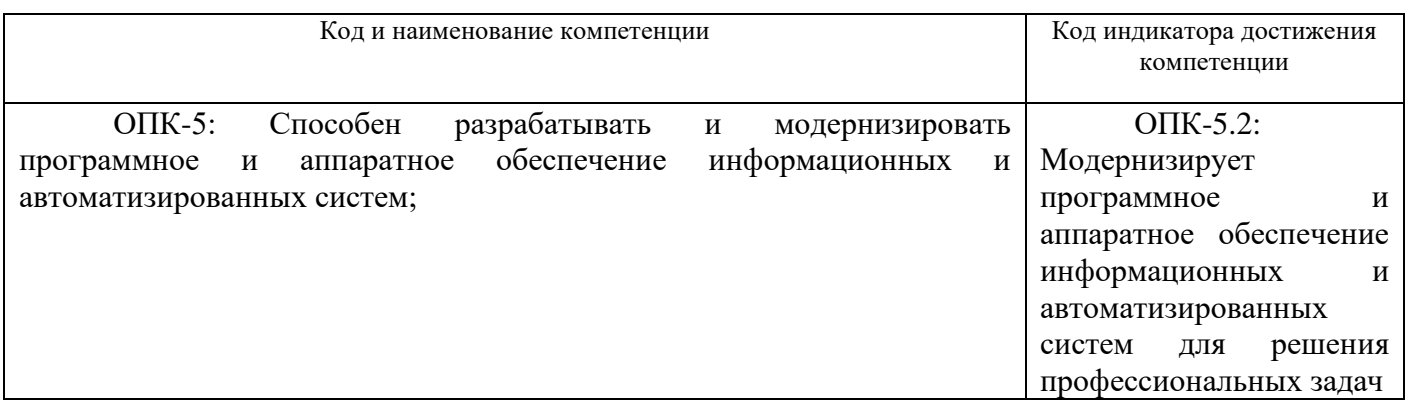

Результаты обучения по дисциплине, соотнесенные с планируемыми результатами освоения образовательной программы

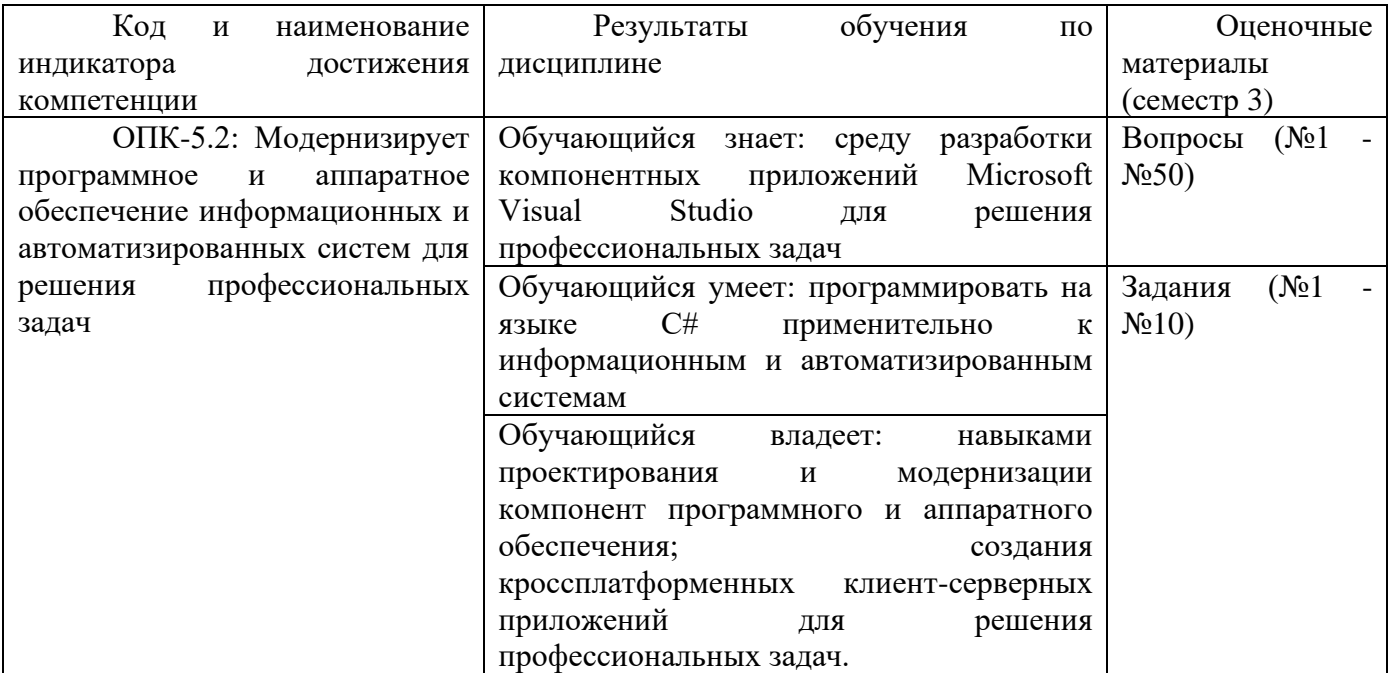

Промежуточная аттестация (зачет) проводится в одной из следующих форм:

- 1) собеседование;
- 2) выполнение заданий в ЭИОС СамГУПС.

#### **2. Типовые<sup>1</sup> контрольные задания или иные материалы для оценки знаний, умений, навыков и (или) опыта деятельности, характеризующих уровень сформированности компетенций**

<sup>1</sup> Приводятся типовые вопросы и задания. Оценочные средства, предназначенные для проведения аттестационного мероприятия, хранятся на кафедре в достаточном для проведения оценочных процедур количестве вариантов. Оценочные

#### 2.1 Типовые вопросы (тестовые задания) для оценки знаниевого образовательного результата

#### Проверяемый образовательный результат:

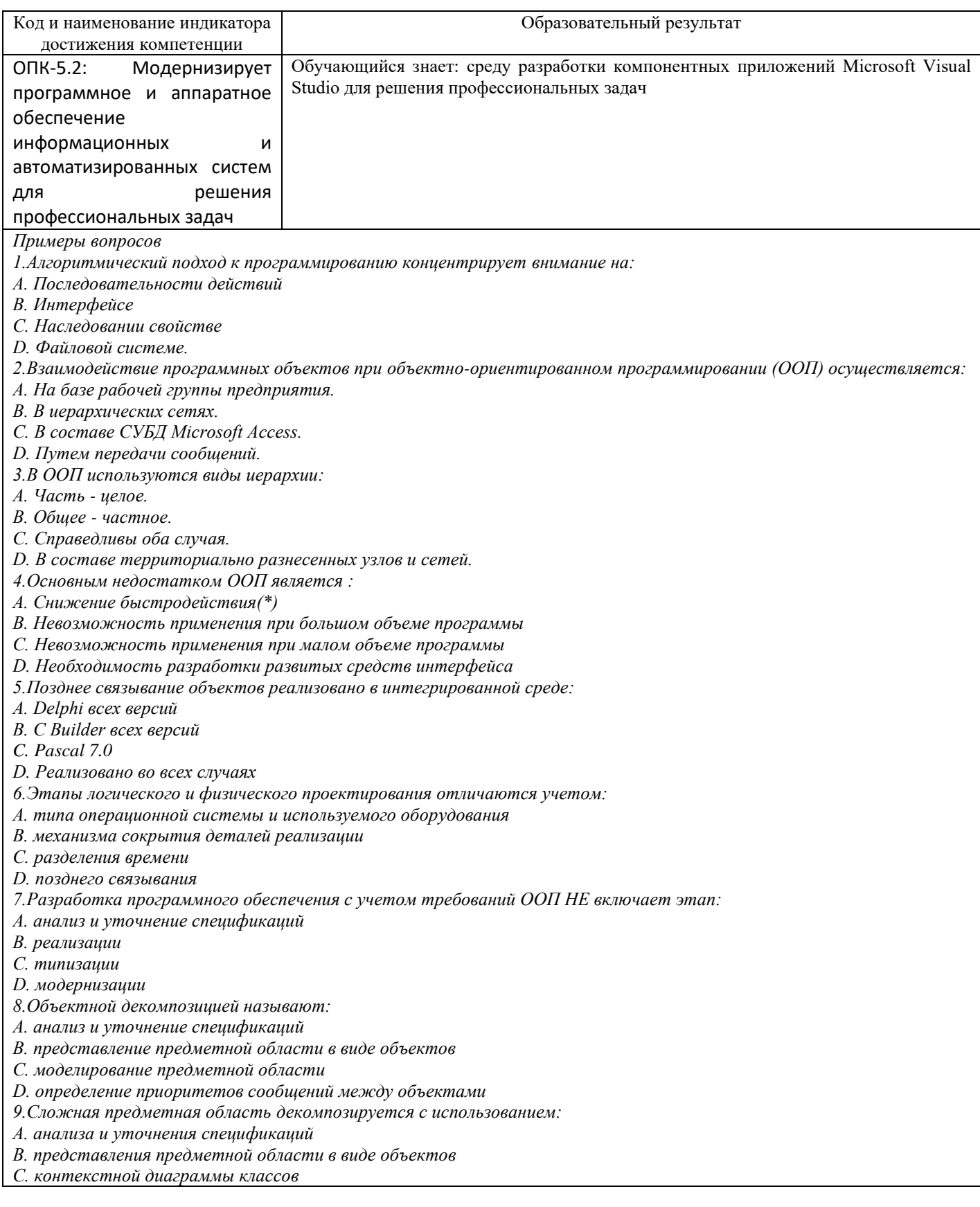

средства подлежат актуализации с учетом развития науки, образования, культуры, экономики, техники, технологий и социальной сферы. Ответственность за нераспространение содержания оценочных средств среди обучающихся университета несут заведующий кафедрой и преподаватель - разработчик оценочных средств.

*D. абстрагирования и установления ассоциаций 10.Над объектом НЕ совершается действие:*

*A. переработки*

*B. создания*

*C. итерации*

*D. селекции*

*11.Конструированием объекта называется:*

*A. Верификация и разбиение полей*

*B. Проверка и добавление записей*

*C. Тестирование и завершение моделирования*

*D. Создание и инициализация полей*

*12. Деструкцией объекта называется:*

*A. формирование на каждом этапе полного комплекта документации*

*B. уничтожение объекта*

*C. обсуждение вариантов использования объекта*

*13. Механизм наследования позволяет:*

*A. конструировать новые классы из имеющихся*

*B. задавать поведение объекта*

*C. интерпретировать коды функций*

*14. Позднее связывание реализуется при помощи методов:*

*A. динамических и виртуальных* 

*B. статических* 

*C. наследуемых от класса -- родителя*

*15.При объявлении класса в среде Delphi скрытые элементы класса определяются через ключевое слово:*

*A. published*

*B. protected*

*C. private*

*16. Абстрактными называют классы, имеющие в своем составе:*

*A. Статические методы* 

*B. Методы с отложенной реализацией*

*C. Динамические и виртуальные методы*

*17.В Delphi 7 для работы с метаклассами используются:*

*A. Механизм ссылок*

*B. Структуры данных*

*C. Динамические массивы*

*18. Создание нового сообщения в Delphi НЕ требует выполнения:*

*A. Описание типа сообщения*

*B. Объявление индекса (номера) сообщения*

*C. Объявление класса объекта – получателя сообщения*

*19. Основными концепциями объектно-ориентированного программирования являются:*

*A. Инкапсуляция, наследование и полиморфизм*

*B. Алгоритмы, иерархии объектов и IP-адресация*

*C. Исходный, объектный и исполняемый модули*

*20. Инкапсуляция – это:*

*A. Декомпозиция данных с методами*

*B. Комбинирование данных с процедурами и функциями*

*C. Объявление переменных внутри класса*

*21. Наследование – это:*

*A. Возможность использования уже определенных классов*

*B. Манипулирование данными внутри класса*

*C. Определение адресов переменных и методов в классе*

*22. Полиморфизм – это:*

*A. Возможность определения единого применительно ко всем объектам иерархии действия* 

*B. Возможность работы напрямую с данными в составе класса*

*C. работа с объектами в языке С++*

*23. Адреса статических методов определяются в ходе:*

*A. Компиляции* 

*B. Редактирования*

*C. Выполнения программы*

*24.Виртуальные методы требуют:*

*A. Повышенных затрат памяти*

*B. Исполняются медленнее динамических*

*C. Исполняются быстрее динамических*

*25. Динамические методы требуют:*

*A. Повышенных затрат памяти*

*B. Снижают затраты памяти*

*C. Исполняются быстрее динамических.*

*26. Что такое этап реализации?*

- *A. Построение выводов по данным, полученным путем имитации*
- *B. Теоретическое применение результатов программирования*
- *C. Практическое применение модели и результатов моделирования*
- *27. Для чего служит прикладное программное обеспечение?*
- *A. планирования и организации вычислительного процесса в ЭВМ*
- *B. реализация алгоритмов управления объектом*
- *C. планирования и организации алгоритмов управления объектом*
- *28. Тождественная декомпозиция это операция, в результате которой…*
- *A. Любая система превращается в саму себя*
- *B. Средства декомпозиции тождественны*
- *C. Система тождественна*
- *29. Расчлененная система – это…*
- *A. Система, для которой существуют средства программирования;*
- *B. Система, разделенная на подсистемы;*
- *C. Система, для которой существуют средства декомпозиции.*
- *30. На что не ориентируются при выборе системы управления, состоящей из нескольких элементов?*
- *A. На быстродействие и надежность;*
- *B. На определенное число элементов;*
- *C. На функциональную полноту.*
- *31. Что понимается под программным обеспечением?*
- *A. Соответствующим образом организованный набор программ и данных;*
- *B. Набор специальных программ для работы САПР;*
- *C. Набор специальных программ для моделирования.*
- *32. Параллельная коррекция системы управления позволяет…*
- *A. Обеспечить введение интегралов и производных от сигналов ошибки;*
- *B. Осуществить интегральные законы регулирования;*
- *C. Скорректировать АЧХ системы.*
- *33. Модульность структуры состоит*
- *A. В построении модулей по иерархии;*
- *B. На принципе вложенности с вертикальным управлением;*
- *C. В разбиении программного массива на модули по функциональному признаку.*
- *34. Что понимают под синтезом структуры АСУ?*
- *A. Процесс исследования, определяющий место эффективного элемента, как в физическом, так и техническом смысле;*
- *B. Процесс перебора вариантов построения взаимосвязей элементов по заданным критериям и эффективности АСУ в целом;*
- *C. Процесс реализации процедур и программных комплексов для работы АСУ.*
- *35. Результаты имитационного моделирования…*
- *A. Носят случайный характер, отражают лишь случайные сочетания действующих факторов, складывающихся в процессе моделирования;*
- *B. Являются неточными и требуют тщательного анализа.*
- *C. Являются источником информации для построения реального объекта.*
- *36. Структурное подразделение систем осуществляется…*
- *A. По правилам моделирования;*
- *B. По правилам разбиения;*
- *C. По правилам классификации.*
- *37. Какими могут быть средства декомпозиции?*
- *A. Имитационными;*
- *B. Материальными и абстрактными;*
- *C. Реальными и нереальными.*
- *38. Что понимают под классом?*
- *A. Совокупность объектов, обладающих некоторыми признаками общности;*
- *B. Последовательное разбиение подсистем в систему;*
- *C Последовательное соединение подсистем в систему.*
- *39. Как еще иногда называют имитационное моделирование?*
- *A. Методом реального моделирования;*
- *B. Методом машинного эксперимента;*
- *C. Методом статистического моделирования.*
- *40. Чему при проектировании систем управления уделяется большое внимание?*
- *A. Сопряжению чувствительного элемента системы с ее вычислительными средствами;*
- *B. Быстродействию и надежности;*
- *C. Массогабаритным показателям и мощности.*
- *41. За счет чего достигается подобие физического реального явления и модели?*
- *A. За счет соответствия физического реального явления и модели;*
- *B. За счет равенства значений критериев подобности;*
- *C. За счет равенства экспериментальных данных с теоретическими подобными.*
- *42. Для чего производится коррекция системы управления?*
- *A. Для обеспечения заданных показателей качества процесса управления;*
- *B. Для увеличения производительности системы;*
- С. Для управления объектом по определенному закону.
- 43. Что осуществляется на этапе интерпретации результатов?
- А. Процесс имитации с получением необходимых данных;
- В. Практическое применение модели и результатов моделирования;
- С. Построение выводов по данным, полученным путем имитации.
- 44. Из чего состоит программное обеспечение систем управления?
- А. Из системного и прикладного программного обеспечения;
- В. Из системного и информационного программного обеспечения;
- С. Из математического и прикладного программного обеспечения.
- 45. На чем основано процедурное программирование?
- А. На применении универсальных модулей;
- В. На применении унифицированных процедур;
- С. На применении унифицированных сложных программ, которые объединяются по иерархическому принципу.
- 46. Что понимают под структурой АСУ?
- А. Организованную совокупность ее элементов;
- В. Совокупность процедур программных комплексов для реализации АСУ;
- С. Взаимосвязь, определяющую место элемента, как в физическом, так и в техническом смысле.
- 47. Что осуществляется на этапе подготовки данных?
- А. Описание модели на языке, приемлемом для используемой ЭВМ;
- В. Определение границ характеристик системы, ограничений и измерителей показателей эффективности;
- С. Происходит отбор данных, необходимых для построения модели, и представлении их в соответствующей форме. 48. Если неизменяемая часть системы содержит слабо демпфированные или консервативные звенья, то могут быть
- использованы корректирующие устройства, создающие...
- А. Отрицательный фазовый сдвиг без изменения амплитудной характеристики;
- В. Изменение амплитудной характеристики;
- С. Опережение по фазе.
- 49. Последовательная коррекция системы управления позволяет...
- А. Ввести в закон управления составляющие;
- В. Скорректировать АЧХ системы;
- С. Осуществить интегральные законы регулирования.
- 50. Для чего служит системное программное обеспечение?
- А. Для реализации алгоритмов организации вычислительного процесса в ЭВМ;
- В. Для планирования и организации вычислительного процесса в ЭВМ;
- С. Для реализации алгоритмов управления объектом.

#### 2.2 Типовые задания для оценки навыкового образовательного результата

Проверяемый образовательный результат:

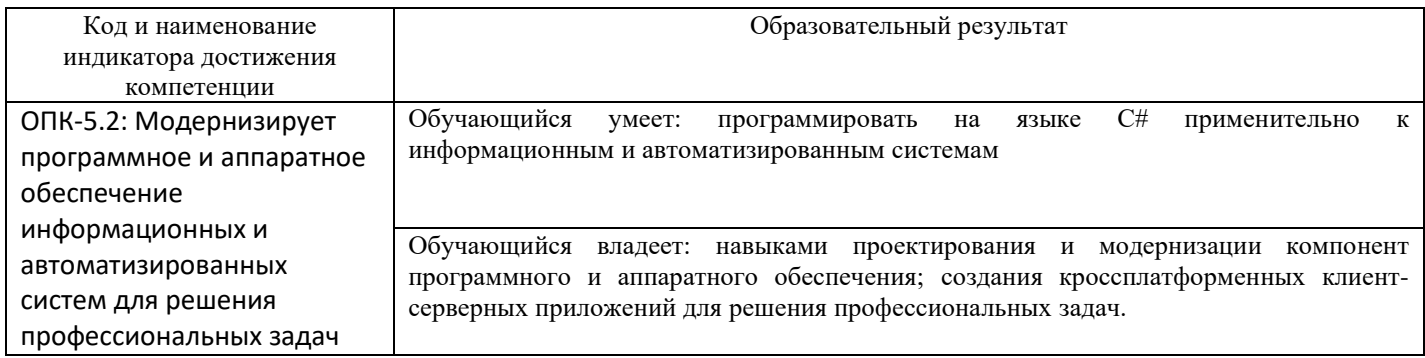

#### *Примеры заданий*

**Задания 1.**

**S1.1.** Вывести на экран число с точностью до сотых.

**S1.2.** Вывести на экран число *e* (основание натурального логарифма) с точностью до десятых.

**S1.3.** Составить программу вывода на экран числа, вводимого с клавиатуры. Выводимому числу должно предшествовать сообщение «Вы ввели число».

**S1.4.** Составить программу вывода на экран числа, вводимого с клавиатуры. После выводимого числа должно следовать сообщение » — вот какое число Вы ввели».

**S1.5.** Вывести на одной строке числа 1, 13 и 49 с одним пробелом между ними.

**S1.6.** Вывести на одной строке числа 7, 15 и 100 с двумя пробелами между ними.

**S1.7.** Составить программу вывода на экран в одну строку трех любых чисел с двумя пробелами между ними.

**S1.8.** Составить программу вывода на экран в одну строку четырех любых чисел с одним пробелом между ними.

**S1.9.** Вывести на экран числа 50 и 10 одно под другим.

**S1.10.** Вывести на экран числа 5, 10 и 21 одно под другим.

**S1.11.** Составить программу вывода на экран «столбиком» четырех любых чисел.

# **Задания 2.**

**S2.1.** Составить программу:

а) вычисления значения функции y=7x2+3x+6 при любом значении x;

б) вычисления значения функции x=12a2+7a+12 при любом значении а.

**S2.2.** Дана сторона квадрата. Найти его периметр.

**S2.3.** Дан радиус окружности. Найти ее диаметр.

**S2.4.** Считая, что Земля — идеальная сфера с радиусом R=6350 км, определить

расстояние до линии горизонта от точки В с заданной высотой h=AB над Землей.

**S2.5.** Дана длина ребра куба. Найти объем куба и площадь его боковой поверхности.

**S2.6.** Дан радиус окружности. Найти длину окружности и площадь круга.

**S2.7.** Даны два целых числа. Найти: а) их среднее арифметическое; б) их среднее геометрическое.

**S2.8.** Известны объем и масса тела. Определить плотность материала этого тела.

**S2.9.** Известны количество жителей в государстве и площадь его территории. Определить плотность населения в этом государстве.

**S2.10.** Составить программу решения линейного уравнения *ax+b=0* (*a* ≠ 0).

**S2.11.** Даны катеты прямоугольного треугольника. Найти его гипотенузу.

**S2.12.** Найти площадь кольца по заданным внешнему и внутреннему радиусам.

**S2.13.** Даны катеты прямоугольного треугольника. Найти его периметр.

**S2.13А.** Даны два числа. Найти среднее арифметическое и среднее геометрическое их модулей.

**S2.14.** Даны основания и высота равнобедренной трапеции. Найти ее периметр.

**S2.14А.** Даны стороны прямоугольника. Найти его периметр и длину диагонали.

**S2.15.** Даны два числа. Найти их сумму, разность, произведение, а также частное от деления первого числа на второе.

**S2.16.** Даны длины сторон прямоугольного параллелепипеда. Найти его объем и площадь боковой поверхности.

**S2.17.** Известны координаты на плоскости двух точек. Составить программу вычисления расстояния между ними.

**S2.18.** Даны основания и высота равнобедренной трапеции. Найти периметр трапеции.

**S2.19.** Даны основания равнобедренной трапеции и угол при большем основании. Найти площадь трапеции.

**S2.20.** Треугольник задан координатами своих вершин. Найти периметр и площадь треугольника.

**S2.21.** Выпуклый четырехугольник задан координатами своих вершин. Найти площадь этого четырехугольника как сумму площадей треугольников.

**S2.22.** Известна стоимость 1 кг конфет, печенья и яблок. Найти стоимость всей покупки, если купили *x* кг конфет, *у* кг печенья и *z* кг яблок.

**S2.23.** Известна стоимость монитора, системного блока, клавиатуры и мыши. Сколько будут стоить 3 компьютера из этих элементов? *N* компьютеров?

**S2.24.** Возраст Тани — *X* лет, а возраст Мити — *Y* лет. Найти их средний возраст, а также определить, на сколько отличается возраст каждого ребенка от среднего значения. **S2.25.** Два автомобиля едут навстречу друг другу с постоянными

скоростями *V*<sup>1</sup> и *V*<sup>2</sup> км/час. Определить, через какое время автомобили встретятся, если расстояние между ними было *S* км.

**S2.26.** Два автомобиля едут друг за другом с постоянными скоростями *V*<sup>1</sup> и *V*<sup>2</sup> км/час (*V1*>*V2*). Определить, какое расстояние будет между ними через 30 минут после того, как первый автомобиль опередил второй на *S* км.

**S2.27.** Известно значение температуры по шкале Цельсия. Найти

соответствующее значение температуры по шкале: а) Фаренгейта; б) Кельвина. Для пересчета по шкале Фаренгейта необходимо исходное значение температуры умножить на 1,8 и к результату прибавить 32, а по шкале Кельвина абсолютное значение нуля соответствует 273,15 градуса по шкале Цельсия.

**S2.28.** У американского писателя-фантаста Рэя Бредбери есть роман «450 градусов по Фаренгейту». Какой температуре по шкале Цельсия соответствует указанное в названии значение?

# *Задания 3*

S3.1 Составить программу обмена значениями двух переменных величин.

S3.2. Cоставить программу обмена значениями трех переменных величин а, b, c по следующим двум схемам:

а) b присвоить значение c, а присвоить значение b, с присвоить значение а;

б) b присвоить значение а, с присвоить значение b, а присвоить значение с.

S3.3. Дано вещественное число а. Пользуясь только операцией умножения, получить:

а) <u>а<sup>4</sup> за две [операции;](https://c-sharp.pro/?p=1787#comment-1012)</u>

 $6$ ) а<sup>6</sup> за три операции;

в) а<sup>7</sup> за четыре операции;

г)  $a^8$  за три операции;

д) а<sup>9</sup> за четыре операции;

е)  $a^{10}$  за четыре операции.

S3.4. Дано вещественное число a. Пользуясь только операцией умножения, получить:

а)  $a^3$  и  $a^{10}$  за четыре операции;

б) a<sup>4</sup> и a<sup>20</sup> за пять операций;

в) а<sup>5</sup> и а<sup>13</sup> за пять операций;

г) а<sup>5</sup> и а<sup>19</sup> за пять операций;

д) а<sup>2</sup>, а<sup>5</sup> и а<sup>17</sup> за шесть операций;

е) а $^4$ , а $^{12}$  и а $^{28}$  за шесть операций.

S3.5. Чему будет равно 10<sup>10</sup> по Вашему алгоритму?

# **Задания 4**

A1.1. Дано расстояние в сантиметрах. Найти число полных метров в нем.

A1.2. Дана масса в килограммах. Найти число полных центнеров в ней.

A1.3. Дана масса в килограммах. Найти число полных тонн в ней.

A1.4. Дано расстояние в метрах. Найти число полных километров в нем.

A1.5. С некоторого момента прошло 234 дня. Сколько полных недель прошло за этот период?

A1.6. С начала суток прошло n секунд. Определить:

а) сколько полных часов прошло с начала суток;

б) сколько полных минут прошло с начала очередного часа;

в) сколько полных секунд прошло с начала очередной минуты.

A1.7. Дан прямоугольник с размерами 543 х 130 мм. Сколько квадратов со стороной 130 мм можно отрезать от него?

A1.8. Дано целое число k (1 ≤ k ≤ 365). Присвоить целочисленной величине n значение 1, 2, …, 6 или 0 в зависимости от того, на какой день недели (понедельник, вторник, …, субботу или воскресенье) приходится k-й день года, в котором 1 января: а) понедельник; б) вторник; в) d-й день недели (если 1 января — понедельник, то d=1, если вторник — d=2, …, если воскресенье —  $d=7$ ). A1.9. С начала 2020 года по некоторый день прошло n месяцев и 2 дня. Присвоить целочисленной величине x значение 1, 2, …, 11 или 12 в зависимости от того, каким месяцем (январем, февралем и т.п.) является месяц этого дня. Например, при n=3 значение х равно 4. **Задания 5** A2.1. Дано двузначное число. Найти: а) число десятков в нем; б) число единиц в нем; в) сумму его цифр; г) произведение его цифр. A2.2. Дано двузначное число. Получить число, образованное при перестановке цифр заданного числа. A2.3. Дано трехзначное число. Найти: а) число единиц в нем; б) число десятков в нем; в) сумму его цифр; г) произведение его цифр. A2.4. Дано трехзначное число. Найти число, полученное при прочтении его цифр справа налево. A2.5. Дано трехзначное число. В нем зачеркнули первую слева цифру и приписали ее в конце. Найти полученное число. A2.6. Дано трехзначное число. В нем зачеркнули последнюю справа цифру и приписали ее в начале. Найти полученное число. A2.7. Дано трехзначное число. Найти число, полученное при перестановке первой и второй цифр заданного числа. A2.8. Дано трехзначное число. Найти число, полученное при перестановке второй и третьей цифр заданного числа. A2.9. Дано трехзначное число, в котором все цифры различны. Получить шесть чисел, образованных при перестановке цифр заданного числа. A2.10. Дано четырехзначное число. Найти: а) сумму его цифр; б) произведение его цифр. A2.11. Дано четырехзначное число. Найти: а) число, полученное при прочтении его цифр справа налево; б) число, образуемое при перестановке первой и второй, третьей и четвертой цифр заданного числа. Например, из числа 5434 получить 4543, из числа 7048 — 784; в) число, образуемое при перестановке второй и третьей цифр заданного числа. Например, из числа 5084 получить 5804; г) число, образуемое при перестановке двух первых и двух последних цифр заданного числа. Например, из числа 4566 получить 6645, из числа 7304 — 473. Последнюю задачу решить двумя способами: 1) с выделением отдельных цифр заданного числа; 2) без выделения отдельных цифр заданного числа. A2.12. Дано натуральное число n (n > 9). Найти: а) число единиц в нем; б) число десятков в нем. A2.13. Дано натуральное число n (n > 99). Найти: а) число десятков в нем;

б) число сотен в нем. A2.14. Дано натуральное число n (n > 999). Найти: а) число сотен в нем; б) число тысяч в нем.

## **Задания 6**

A3.1. Из трехзначного числа x вычли его последнюю цифру. Когда результат разделили на 10, а к частному слева приписали последнюю цифру числа x, то получилось число 237. Найти число x.

A3.2. Из трехзначного числа x вычли его последнюю цифру. Когда результат разделили на 10, а к частному слева приписали последнюю цифру числа x, то получилось число n. Найти число х. Значение n вводится с клавиатуры, 100 ≤ n ≤ 999 и при этом число десятков в n не равно нулю.

A3.3. В трехзначном числе x зачеркнули первую цифру. Когда оставшееся число умножили на 10, а произведение сложили с первой цифрой числа x, то получилось число 564. Найти число x.

A3.4. В трехзначном числе x зачеркнули первую цифру. Когда полученное число умножили на 10, а произведение сложили с первой цифрой числа x, то получилось число n. По заданному n найти число x (значение n вводится с клавиатуры, 1 ≤ n ≤ 999).

A3.5. В трехзначном числе x зачеркнули его вторую цифру. Когда к образованному при этом двузначному числу слева приписали вторую цифру числа x, то получилось число 546. Найти число x.

A3.6. В трехзначном числе x зачеркнули его вторую цифру. Когда к образованному при этом двузначному числу слева приписали вторую цифру числа x, то получилось число n. По заданному n найти число x (значение n вводится с клавиатуры, 10 ≤ n ≤ 999 и при этом число десятков в n не равно нулю).

A3.7. В трехзначном числе x зачеркнули его вторую цифру. Когда к образованному при этом двузначному числу справа приписали вторую цифру числа x, то получилось число 456. Найти число x.

A3.8. В трехзначном числе x зачеркнули его вторую цифру. Когда к образованному при этом двузначному числу справа приписали вторую цифру числа x, то получилось число n. По заданному n найти число x (значение n вводится с клавиатуры, 100 ≤ n ≤ 999).

A3.9. В трехзначном числе x зачеркнули его последнюю цифру. Когда в оставшемся двузначном числе переставили цифры, а затем приписали к ним слева последнюю цифру числа x, то получилось число 654. Найти число x.

A3.10. В трехзначном числе x зачеркнули его последнюю цифру. Когда в оставшемся двузначном числе переставили цифры, а затем приписали к ним слева последнюю цифру числа x, то получилось число n. По заданному n найти число x (значение n вводится с клавиатуры, 1 ≤ n ≤ 999 и при этом число единиц в n не равно нулю).

## **Задания 7**

 $A4.1$ . Даны цифры двух целых чисел: двузначного  $a_{2}a_{1}$  и однозначного b, где  $a_{1}$  — число единиц, a<sup>2</sup> — число десятков. Получить цифры числа, равного сумме заданных чисел (известно, что это число двузначное). Слагаемое — двузначное число и число-результат не определять; условный оператор не использовать.

 $A4.2$ . Даны цифры двух двузначных чисел, записываемых в виде  $a_{2}a_{1}$  и b<sub>2</sub>b<sub>1</sub>, где  $a_{1}$  и b<sub>1</sub> число единиц,  $a_2$  и  $b_2$  — число десятков. Получить цифры числа, равного сумме заданных чисел (известно, что это число двузначное). Слагаемое — двузначное число и числорезультат не определять; условный оператор не использовать.

 $A4.3.$  Даны цифры двух десятичных целых чисел: трехзначного азазат и двузначного b<sub>2</sub>b<sub>1</sub>,  $\Gamma$ де а<sub>1</sub> и b<sub>1</sub> — число единиц, а2 и b<sub>2</sub> — число десятков, а<sub>3</sub> — число сотен. Получить цифры числа, равного сумме заданных чисел (известно, что это число трехзначное). Числаслагаемые и число-результат не определять; условный оператор не использовать.

A4.4. Даны целое число k (1 ≤ k ≤ 180) и последовательность цифр 10111213…9899, в которой выписаны подряд все двузначные числа. Определить:

а) номер пары цифр, в которую входит k-я цифра;

б) двузначное число, образованное парой цифр, в которую входит k-я цифра;

в) k-ю цифру, если известно, что: k — четное число; k — нечетное число.

*Примечание. Величины строкового типа не использовать.*

A4.5. Даны целое число k (1 ≤ k ≤ 150) и последовательность цифр 101102103…149150, в которой выписаны подряд все трехзначные числа от 101 до 150.

Определить k-ю цифру, если известно, что:

k — число, кратное трем;

k — одно из чисел 1, 4, 7, …;

k — одно из чисел 2, 5, 8, …

*Примечание. Величины строкового типа не использовать.*

A4.6. Даны целые числа h, m, s (0 ≤ h ≤ 23, 0 ≤ m ≤ 59, 0 ≤ s ≤ 59), указывающие момент времени: «h часов, m минут, s секунд». Определить угол (в градусах) между положением часовой стрелки в начале суток и в указанный момент времени.

А4.7. С начала суток часовая стрелка повернулась на у градусов (0 ≤ y ≤ 360, y вещественное число). Определить число полных часов и число полных минут, прошедших с начала суток.

A4.8. Часовая стрелка образует угол y с лучом, проходящим через центр и через точку, соответствующую 12 часам на циферблате, 0 ≤ y ≤ 2 . Определить значение угла для минутной стрелки, а также количество полных часов и полных минут.

A4.9. Даны целые числа h, m (0 ≤ h ≤ 12, 0 ≤ m ≤ 59), указывающие момент времени: «h часов, m минут». Определить наименьшее время (число полных минут), которое должно пройти до того момента, когда часовая и минутная стрелки на циферблате: а) совпадут;

б) расположатся перпендикулярно друг другу.

A4.10. Даны два целых числа a и b. Если a делится на b или b делится на a, то вывести 1, иначе — любое другое число. Условные операторы и операторы цикла не использовать.

### **Задания 8**

L1.1. Вычислить значение логического выражения при следующих значениях логических величин А, В и С: А = Истина, В = Ложь, С = Ложь:

а) А или В; б) А и В; в) В или С.

L1.2. Вычислить значение логического выражения при следующих значениях логических величин X, Y и Z: X = Ложь, Y = Истина, Z = Ложь:

а) X или Z; б) X и Y; в) X и Z.

L1.3. Вычислить значение логического выражения при следующих значениях логических величин А, В и С: А = Истина, В = Ложь, С = Ложь:

а) не А и В; б) А или не В; в) А и В или С.

L1.4. Вычислить значение логического выражения при следующих значениях логических величин X, Y и Z: X = Истина, Y = Истина, Z = Ложь:

а) не X и Y; б) X или не Y; в) X или Y и Z.

L1.5. Вычислить значение логического выражения при следующих значениях логических величин А, В и С: А = Истина, В = Ложь, С = Ложь:

а) А или В и не С; г) А и не В или С;

б) не А и не В; д) А и (не В или С);

в) не (А и С) или В; е) А или (не (В и С)).

L1.6. Вычислить значение логического выражения при следующих значениях логических величин X, Y и Z: X = Ложь, Y = Ложь, Z = Истина:

а) X или Y и не Z; г) X и не Y или Z;

б) не X и не Y; д) X и (не Y или Z);

в) не (X и Z) или Y; е) X или (не (Y или Z)).

L1.7. Вычислить значение логического выражения при следующих значениях логических величин А, В и С: А = Истина, В = Ложь, С = Ложь:

а) А или не (А и В) или С;

б) не А или А и (В или С);

в) (А или В и не С) и С.

L1.8. Вычислить значение логического выражения при следующих значениях логических

величин X, Y и Z: X = Ложь, Y = Истина, Z = Ложь: а) X и не (Z или Y) или не Z; б) не X или X и (Y или Z); в) (X или Y и не Z) и Z. L1.9. Вычислить значение логического выражения при следующих значениях логических величин X, Y и Z: X = Истина, Y = Ложь, Z = Ложь: а) не X или не Y или не Z; б) (не X или не Y) и (X или Y); в) X и Y или X и Z или не Z. L1.10. Вычислить значение логического выражения при следующих значениях логических величин А, В и С: А = Ложь, В = Ложь, С = Истина: а) (не А или не В) и не С; б) (не А или не В) и (А или В); в) А и В или А и С или не С. *Таблицы истинности:* L1.11. Вычислить значение логического выражения при всех возможных значениях логических величин А и В: а) не (А и В); б) не А или В; в) А или не В. L1.12. Вычислить значение логического выражения при всех возможных значениях логических величин X и Y: а) не (X или Y); б) не X и Y; в) X и не Y. L1.13. Вычислить значение логического выражения при всех возможных значениях логических величин А и В: а) не А или не В; б) А и (А или не В); в) (не А или В) и В. L1.14. Вычислить значение логического выражения при всех возможных значениях логических величин X и Y: а) не X и не Y; б) X или (не X и Y); в) (не X и Y) или Y. L1.15. Вычислить значение логического выражения при всех возможных значениях логических величин А и В: а) не А и не В или А; б) В или не А и не В; в) В и не (А и не В). L1.16. Вычислить значение логического выражения при всех возможных значениях логических величин X и Y: а) не (X и не Y) или X; б) Y и не X или не Y; в) не Y и не X или Y. L1.17. Вычислить значение логического выражения при всех возможных значениях логических величин А и В: а) не (не А и не В) и А; б) не (не А или не В) или А; в) не (не А или не В) и В. L1.18. Вычислить значение логического выражения при всех возможных значениях логических величин X и Y: а) не (не X или Y) или не X; б) не (не X и не Y) и X; в) не (X или не Y) или не Y. L1.19. Вычислить значение логического выражения при всех возможных значениях

логических величин А, В и С: а) не (А или не В и С); б) А и не (В и или не С); в) не (не А или В и С) L1.20. Вычислить значение логического выражения при всех возможных значениях логических величин X, Y и Z: а) не (X или не Y и Z); б) Y или (X и не Y или Z); в) не (не X и Y или Z). L1.21. Вычислить значение логического выражения при всех возможных значениях логических величин А, В и С: а) не (А или не В и С) или С; б) не (А и не В или С) и В; в) не (не А или В и С) или А. L1.22. Вычислить значение логического выражения при всех возможных значениях логических величин X, Y и Z: а) не (Y или не X и Z) или Z; б) X и не (не Y или Z) или Y; в) не (X или Y и Z) или не X. L1.23. Вычислить значение логического выражения при всех возможных значениях логических величин А, В и С: а) не (А и В) и (не А или не С); б) не (А и не В) или (А или не С); в) А и не В или не (А или не С). L1.24. Вычислить значение логического выражения при всех возможных значениях логических величин X, Y и Z: а) не (X или Y) и (не X или не Z); б) не (не X и Y) или (X и не Z); в) X или не Y и не (X или не Z). **Задания 9 L2.1.** Записать логические выражения, которые имеют значение «Истина» только при выполнении указанных условий: а)  $x < 2$  и у  $< 3$ ; б) неверно, что x < 2; в)  $x < 1$  или  $y < 2$ ; г) неверно, что  $x < 0$  и  $x < 5$ ; д) x < 0 и у > 5; е) 10 < x < 20; ж)  $x > 3$  или  $x < 1$ ; з)  $0 < v < 4$  и х < 5: и)  $x > 3$  и  $x < 10$ . **L2.2.** Записать условие, которое является истинным, когда: а) каждое из чисел *А* и *В* больше 100; б) только одно из чисел *А* и *В* четное; в) хотя бы одно из чисел *А* и *В* положительно; г) каждое из чисел *А*, *В*, *С* кратно трем; д) только одно из чисел *А*, *В* и *С* меньше 50; е) хотя бы одно из чисел *А*, *В*, *С* отрицательно. **L2.3.** Записать условие, которое является истинным, когда: а) каждое из чисел *X* и *Y* нечетное; б) только одно из чисел *X* и *Y* меньше 20; в) хотя бы одно из чисел *X* и *Y* равно нулю; г) каждое из чисел *X*, *Y*, *Z* отрицательное; д) только одно из чисел *X*, *Y* и *Z* кратно пяти; е) хотя бы одно из чисел *X*, *Y*, *Z* больше 100.

**L2.4.** Записать условие, которое является истинным, когда:

а) целое *А* кратно двум или трем;

б) целое *А* не кратно трем и оканчивается нулем.

**L2.5.** Записать условие, которое является истинным, когда:

а) целое *N* кратно пяти или семи;

б) целое *N* кратно четырем и не оканчивается нулем.

**L2.6**. Поле шахматной доски определяется парой натуральных чисел, каждое из которых не превосходит 8: первое число — номер вертикали (при счете слева направо), второе номер горизонтали (при счете снизу вверх). Даны натуральные числа a, b, c, d, каждое из которых не превосходит 8.

а) На поле (a, b) расположена ладья. Записать условие, при котором она угрожает полю (c, d).

б) На поле (a, b) расположен слон. Записать условие, при котором он угрожает полю (c, d). в) На поле (a, b) расположен король. Записать условие, при котором он может одним ходом попасть на поле (c, d).

г) На поле (a, b) расположен ферзь. Записать условие, при котором он угрожает полю (c, d). д) На поле (a, b) расположена белая пешка. Записать условие, при котором она может одним ходом попасть на поле (c, d):

— при обычном ходе;

— когда она «бьет» фигуру или пешку соперника.

*Примечание. Белые пешки перемещаются на доске снизу вверх.*

е) На поле (a, b) расположена черная пешка. Записать условие, при котором она может одним ходом попасть на поле (c, d):

— при обычном ходе;

— когда она «бьет» фигуру или пешку соперника.

*Примечание. Черные пешки перемещаются на доске сверху вниз.*

ж) На поле (a, b) расположен конь. Записать условие, при котором он угрожает полю (c, d). **L2.7.** Поле шахматной доски определяется парой натуральных чисел, каждое из которых не превосходит 8: первое число — номер вертикали (при счете слева направо), второе номер горизонтали (при счете снизу вверх). Даны натуральные числа a, b, c, d, e, f, каждое из которых не превосходит 8. Записать условие, при котором белая фигура, расположенная на поле (a, b), может одним ходом пойти на поле (e, f), не попав при этом под удар черной фигуры, находящейся на поле (c, d). Рассмотреть следующие варианты сочетаний белой и черной фигур:

а) ладья и ладья;

- б) ладья и ферзь;
- в) ладья и конь;
- г) ладья и слон;
- д) ферзь и ферзь;
- е) ферзь и ладья;
- ж) ферзь и конь;
- з) ферзь и слон;
- и) конь и конь;
- к) конь и ладья;
- л) конь и ферзь;
- м) конь и слон;
- н) слон и слон;
- о) слон и ферзь;
- п) слон и конь;
- р) слон и ладья;
- с) король и слон;
- т) король и ферзь;
- у) король и конь;
- ф) король и ладья.

**Задания 10**

11.1. Рассчитать значение у при заданном значении х:

 $v=sin(x)$  при  $x>0$  или  $v=cos(x)$  в противном случае.

11.2. Даны два различных вещественных числа. Определить:

а) какое из них больше;

б) какое из них меньше.

11.3. Определить максимальное и минимальное значения из двух различных вещественных чисеп

11.4. Известны два расстояния: одно в километрах, другое — в футах (1 фут 0,305 м). Какое из расстояний меньше?

11.5. Известны две скорости: одна в километрах в час, другая — в метрах в секунду. Какая из скоростей больше?

11.6. Даны радиус круга и сторона квадрата. У какой фигуры площадь больше?

11.7. Даны объемы и массы двух тел из разных материалов. Материал какого из тел имеет большую плотность?

11.8. Известны сопротивления двух не соединенных друг с другом участков электрической цепи и напряжение на каждом из них. По какому участку протекает меньший ток?

11.9. Даны вещественные числа a, b, с (а не равно 0). Выяснить, имеет ли уравнение  $ax^2 +bx$ + с = 0 вещественные корни.

11.10. Для условий предыдущей задачи в случае наличия вещественных корней найти их, в противном случае — вывести на экран соответствующее сообщение. Вариант равенства корней отдельно не рассматривать.

11.11. Известны год и номер месяца рождения человека, а также год и номер месяца сегодняшнего дня (январь - 1 и т. д.). Определить возраст человека (число полных лет). В случае совпадения указанных номеров месяцев считать, что прошел полный год.

11.12. Известны плошади круга и квадрата. Определить:

а) уместится ли круг в квадрате?

б) уместится ли квадрат в круге?

11.13. Известны площади круга и равностороннего треугольника. Определить:

а) уместится ли круг в треугольнике?

б) уместится ли треугольник в круге?

11.14. Даны два прямоугольника, стороны которых параллельны или перпендикулярны осям координат. Известны координаты левого нижнего и правого верхнего углов каждого из них. Найти координаты левого нижнего и правого верхнего углов минимального прямоугольника, содержащего указанные прямоугольники.

11.15. Даны два прямоугольника, стороны которых параллельны или перпендикулярны осям координат. Известны координаты левого нижнего угла каждого из них и длины их сторон. Найти координаты левого нижнего и правого верхнего углов минимального прямоугольника, содержащего указанные прямоугольники.

2.3. Перечень вопросов для подготовки обучающихся к промежуточной аттестации Вопросы к зачету

- 1. Параметризация классов
- 2. Обработка исключений
- 3. Иерархия исключений стандартной библиотеки
- 4. Перехватывание и повторная генерация исключений
- 5. Исключительные ситуации. Основные элементы механизма обработки исключительных ситуаций
- 6. Перенаправление исключений
- 7. Проверяемые/непроверяемые исключения
- 8. StackTrace
- 9. Собственные исключения
- 10. Потоки ввода/вывода
- 11. Байтовые потоки ввода
- 12. Байтовые потоки вывода
- 13. Символьные потоки ввода/вывода
- 14. Фильтры потоков
- 15. Объектные потоки ввода/вывода
- 16. Коллекции
- 17. Интерфейсы коллекций
- 18. Цикл foreach
- 19. Коллекции List
- 20.Коллекции Set
- 21. Коллекции Map
- 22.Коллекции Queue
- 23.Коллекции Deque
- 24.Многопоточность
- 25.Модификатор synchronized
- 26.Класс Thread
- 27. Интерфейс Runnable
- 28.Синхронизация потоков выполнения
- 29.Паттерны проектирования. Назначение. Классификация.
- 30.Паттерн Наблюдатель
- 31. Паттерн Декоратор
- 32.Паттерн Фабричный метод
- 33.Паттерн Абстрактная фабрика
- 34.Паттерн Одиночка
- 35. Паттерн Команда
- 36.Паттерн Адаптер
- 37. Паттерн Фасад
- 38.Паттерн Шаблонный метод
- 39.Паттерн Итератор
- 40.Паттерн Компоновщик
- 41. Паттерн Состояние
- 42.Паттерн Заместитель
- 43.Составные паттерны
- 44.Паттерн Мост
- 45. Паттерн Строитель
- 46.Паттерн Цепочка обязанностей
- 47. Паттерн Приспособленец
- 48.Паттерн Интерпретатор
- 49.Паттерн Посредник
- 50.Паттерн Хранитель
- 51. Паттерн Прототип
- 52. Паттерн Посетитель

#### **3. Методические материалы, определяющие процедуру и критерии оценивания сформированности компетенций при проведении промежуточной аттестации**

#### **Критерии формирования оценок по ответам на вопросы, выполнению тестовых заданий**

- оценка **«отлично»** выставляется обучающемуся, если количество правильных ответов на вопросы составляет 100 – 90% от общего объёма заданных вопросов;

- оценка **«хорошо»** выставляется обучающемуся, если количество правильных ответов на вопросы – 89 – 76% от общего объёма заданных вопросов;

- оценка **«удовлетворительно»** выставляется обучающемуся, если количество правильных ответов на тестовые вопросы –75–60 % от общего объёма заданных вопросов;

- оценка **«неудовлетворительно»** выставляется обучающемуся, если количество правильных ответов – менее 60% от общего объёма заданных вопросов.

#### **Критерии формирования оценок по результатам выполнения заданий**

**«Отлично/зачтено»** – ставится за работу, выполненную полностью без ошибок и недочетов.

**«Хорошо/зачтено»** – ставится за работу, выполненную полностью, но при наличии в ней не более одной негрубой ошибки и одного недочета, не более трех недочетов.

**«Удовлетворительно/зачтено»** – ставится за работу, если обучающийся правильно выполнил не менее 2/3 всей работы или допустил не более одной грубой ошибки и двух недочетов, не более одной грубой и одной негрубой ошибки, не более трех негрубых ошибок, одной негрубой ошибки и двух недочетов.

**«Неудовлетворительно/не зачтено»** – ставится за работу, если число ошибок и недочетов превысило норму для оценки «удовлетворительно» или правильно выполнено менее 2/3 всей работы.

*Виды ошибок:* 

*- грубые ошибки: незнание основных понятий, правил, норм; незнание приемов решения задач; ошибки, показывающие неправильное понимание условия предложенного задания.*

*- негрубые ошибки: неточности формулировок, определений; нерациональный выбор хода решения.*

*- недочеты: нерациональные приемы выполнения задания; отдельные погрешности в формулировке выводов; небрежное выполнение задания.*